# **DISEÑO DE ESTRUCTURAS CELULARES BASE ACERO INOXIDABLE CON PROPIEDADES SIMILARES A LAS DEL HUESO HUMANO**

# *CELLULAR STRUCTURE DESIGN BASE STAINLESS STEEL WITH SIMILAR PROPERTIES LIKE THE HUMAN BONE*

#### *Carlos Iván Alvarado Tovar*

Tecnológico Nacional de México en Celaya *mkivan\_at@yahoo.com*

#### *Jorge Corona Castuera*

CIATEQ AC Querétaro *jcorona@ciateq.mx*

#### *Carlos A. Poblano Salas* CIATEQ AC Querétaro

*carlos.poblano@ciateq.mx*

#### *Álvaro Sánchez Rodríguez*

Tecnológico Nacional de México en Celaya *alvaro.sanchez@itcelaya.edu.mx*

#### **Resumen**

Se presentan propuestas de diseño y fabricación de estructuras celulares triplemente periódicas (TPMS), sobre giróides tipo Schoen simple y doble. El objetivo de este trabajo es poder fabricar estructuras auto-soportadas con características similares al hueso humano. Las estructuras celulares tipo giroide se pueden diseñar a voluntad para dar características de densidad y resistencia en los niveles del hueso trabecular humano. En el presente trabajo se fabricaron estructuras TPMS empleando la tecnología de sinterización de metales por láser (DMLS), empleando polvo de acero inoxidable 17-4. El diseño se realizó mediante Matlab. Se realizaron pruebas de compresión obteniendo resultados en módulo elástico (400 a 850 MPa) similares a los del hueso trabecular. Modificando desde la ecuación el parámetro t y el número de celdas, gracias a esto, fue posible controlar la densidad (1.17 a 1.99 g/cm<sup>3</sup>) y el módulo de Young resultantes de las piezas fabricadas.

**Palabras Clave:** Prótesis, estructuras celulares, giroide, biocompatibilidad, impresión 3D.

### *Abstract*

*Design and manufacturing proposals are presented for the triple periodical minimal surfaces (TPMS), mostly about Schoen's gyroid simple and double. The goal of this paper is to can create auto-supported structures with similar characteristics to the human bone and in a personalized way. The gyroid cellular structures can be design to desire to give the density and resistant characteristics in the levels of the the trabecular bone. In this paper TPMS were built with DMLS technology, using stainless steel powder 17-4. The design was done in Matlab and some other programs. Compression test were done obtaining results in yield strength (400-850 MPa) similar to the trabecular bone. Modifiying the parameter "t" and the number of cells in the equation that describe both kinds of gyroids, it was possible to control the density (1.17 a 1.99 g/cm3) and the young modulus in the manufactured samples.*

*Keywords: Prosthesis, cellular structures, gyroid, biocompatibility, 3D printing.*

## **1. Introducción**

El envejecimiento de la población en países desarrollados y el gran número de accidentes de tráfico en países emergentes son factores que han detonado la investigación básica en el desarrollo de materiales para ser empleados como implantes en diferentes partes del cuerpo humano. En el caso de materiales sustitutos de tejido óseo es importante que sus propiedades sean similares a las del material que reemplazan; las propiedades del material sustituto dependerán del tipo de hueso a reemplazar, aunque las propiedades más críticas en general son el módulo elástico, la densidad, la resistencia al desgaste y la biocompatibilidad. Si el módulo elástico del material sustituto es menor que el del hueso, el tejido que rodea al implante sufrirá una concentración de esfuerzos importante, lo cual eventualmente puede llevar a su fractura. Por el contrario, si el material de reemplazo es más rígido que el hueso, se producirá resorción ósea

(por una actividad de osteoclastos elevada) en las zonas del hueso que trabajen a niveles de carga menores a los normales. Aunque aproximadamente un 70% del tejido óseo está conformado por fase cerámica, el uso de implantes fabricados completamente de cerámico no es factible debido a su fragilidad inherente, (E. Cherriére, et al., 2001). Diferentes materiales metálicos han sido empleados como implantes, los primeros materiales fueron las aleaciones base hierro y los aceros inoxidables; sin embargo, debido a su elevado módulo elástico resultaban en problemas recurrentes de resorción ósea, (H. U. & H. J., 1976). Posteriormente, se emplearon aleaciones de titanio por su menor densidad, comparada con las aleaciones base hierro, y excelente resistencia a la corrosión. Aunque su módulo de elasticidad es menor que el de las aleaciones base Fe, el uso de dichos implantes no elimina completamente la resorción en el tejido. Las últimas investigaciones en implantes base titanio, realizadas mediante metalurgia de polvos, consideran controlar la porosidad con el fin de disminuir el módulo elástico. Estas aleaciones con porosidad controlada son promisorias pues heredan buena resistencia a la corrosión y poseen módulos cercanos a los del hueso. Sin embargo, el control de la porosidad, y su distribución en el implante, es complicado cuando se emplean rutas tradicionales de compactación y sinterizado. El empleo de la manufactura aditiva (MA) representa una opción atractiva para la obtención de materiales metálicos con densidad y módulo de elasticidad controlados. Lo anterior es posible realizarlo mediante la generación de arreglos de estructuras celulares con morfologías y dimensiones miniaturizadas muy precisas. Es importante notar que el comportamiento mecánico del hueso esponjoso o trabecular es típico de un material celular, su densidad está entre  $(0.14$  a 1.1 g/cm<sup>3</sup>) y el módulo de Young varía entre  $(250$  a 1570 MPa). Su curva esfuerzo-deformación en compresión, por ejemplo, tiene los tres regímenes característicos de los sólidos celulares, mientras que el módulo elástico y probablemente la tenacidad varían con la densidad, de la misma forma que sucede con las espumas, (L.J. & M.F., 1997). Se ha reportado en la literatura el empleo de la tecnología de fusión por haz de electrones para la fabricación de dos tipos de estructuras celulares: una espuma y una malla reticulada, ambas

empleando una aleación Ti-6Al-4V, (X. Y ., et al., 2012). La porosidad alcanzada por estas estructuras se ubicó en el rango de 64.5 a 86.9%, el módulo de Young entre 0.877 y 2.89 GPa, mientras que la carga máxima fue de 1 a 45 kN, (A. A. , November 2014). Las estructuras celulares basadas en topologías celulares de superficie mínima triplemente periódicas (TPMS) son importantes para la generación de estructuras por DMLS debido a que proveen características de auto-soporte. En pruebas experimentales con polvos Ti-6Al-4V, acero inoxidable 316L y aleación Al-Si-10Mg se encontró que la fabricación de estructuras celulares tipo giróide y diamante está influenciada por la topología celular, es decir por la forma celular, el porcentaje de fracción en volumen y el tamaño de celda, (Hussein, 2013).

#### **2. Métodos**

Para la elección de las estructuras se realizó una investigación en la cual se revisaron algunos resultados de diferentes estructuras entre las que estaban el giroide de Schoen, el diamante de Schwartz y la estructura de Nevouis, de las cuáles se obtuvieron diferentes características como tiempos de impresión, material ocupado y resistencia a la compresión. Una vez realizada la revisión de los resultados, se eligió la estructura celular giróide debido a que sus características son las idóneas para la aplicación a la que se piensa utilizar.

Se diseñaron dos tipos de giróides, simple y doble, de los cuáles se sacaron diferentes configuraciones en cuanto a densidad y tamaño de celda, los giróides fueron desarrollados realizando diferentes modificaciones a su fórmula básica empleando Matlab, ver figura 1.

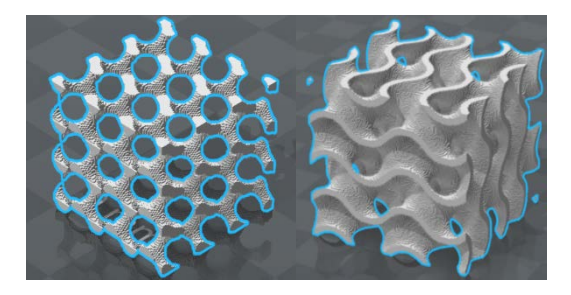

Figura 1 Giróides obtenidos mediante Matlab.

**Pistas Educativas Vol. 40 -** *ISSN: 2448-847X Reserva de derechos al uso exclusivo No. 04-2016-120613261600-203 http://itcelaya.edu.mx/ojs/index.php/pistas*  $~1367~$ 

Posteriormente se llevó el archivo generado de Matlab a Meshlab, software en el cual se refinó la malla para tener una mejor definición de los archivos tipo STL, ver figura 2.

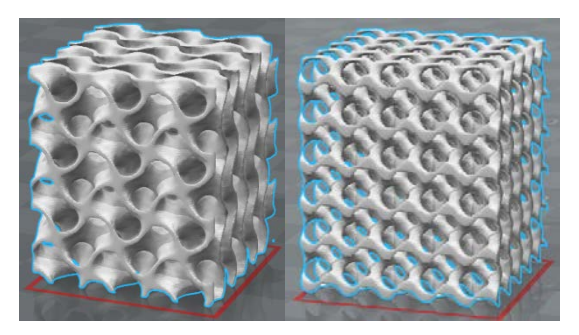

Figura 2 Giróides obtenidos empleando Meshlab.

El giróide mejorado se llevó a un software especializado (Magics®) para ser escaneado y verificar que no contenía errores y así poder ser fabricado mediante DMLS sin problema alguno, ver figura 3.

Figura 3 Escaneo completo del giróide.

Una vez que se realizó el escaneo con éxito, se examinaron las capas que conforman al giróide mediante un programa especial RPtools®, en el cual se

pueden observar todas las capas y así verificar algún tramo volado o alguna otra deficiencia que impida obtener el giróide como se desea, ver figura 4.

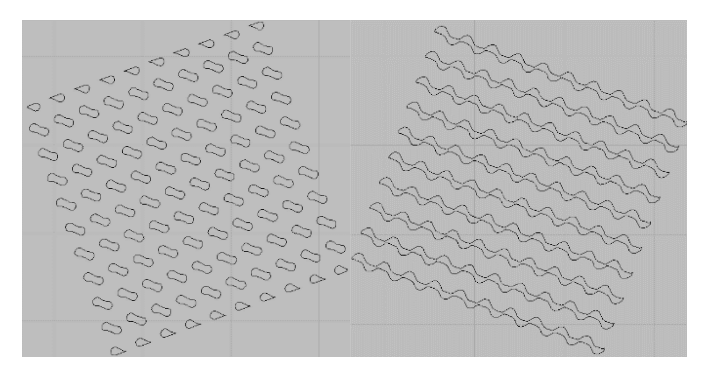

Figura 4 Capas que conforma al giróide simple.

Finalmente, el modelo del giróide es llevado al software de un equipo EOS M280, denominado PSW 3.7; en este software se puede observar una pantalla con las dimensiones de la plataforma de construcción, sobre la cual se va a imprimir el giróide o los giróides según se requiera Dicha pantalla se puede observar en la figura 5, cabe mencionar que en este software se generan los comandos de las trayectorias y estrategias que va a seguir el láser de la máquina a la hora de imprimir las muestras. El proceso de fabricación, de acuerdo a la figura 5 donde aparecen 4 giroides, toma alrededor de 19 a 24 horas dependiendo del número de celdas y del factor t que nos da la densidad de las mismas, las muestras fabricadas tuvieron una medida de 30x30x30 mm y por lote se obtuvieron 4 giróides, algunas de las muestras se pueden observar en la figura 6.

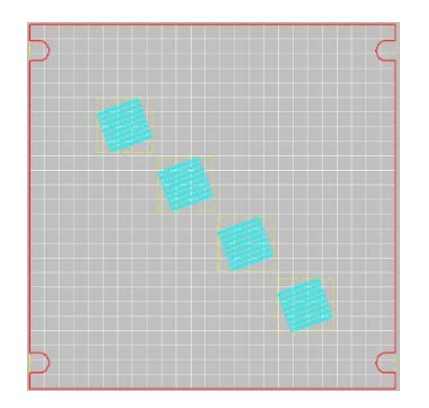

Figura 5 Pantalla del software con los giróides a imprimir.

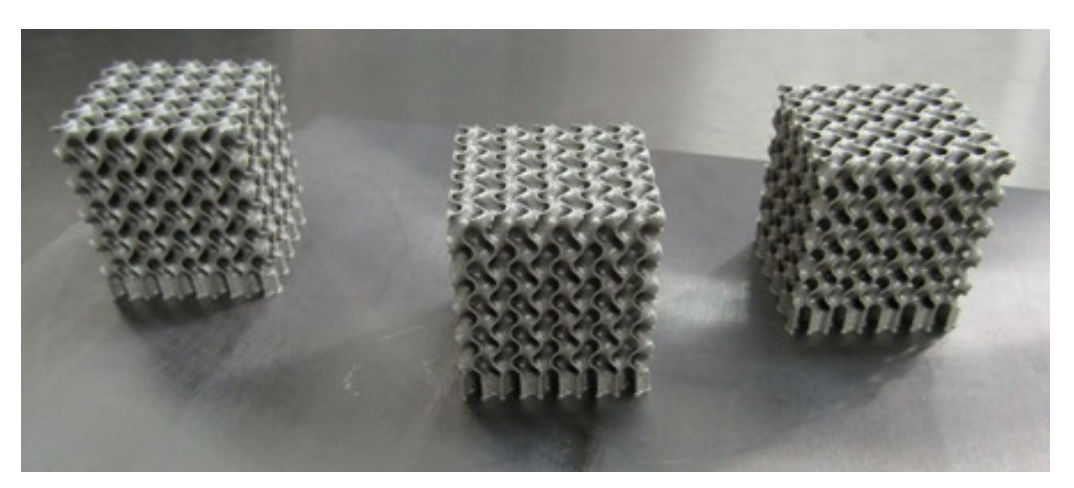

Figura 6 Muestras de giróides dobles saliendo de la máquina.

Los giróides fueron retirados de la placa y limpiados para mediciones de peso y densidad. Para la medición de la densidad se rellenaron los huecos con parafina y se pesaron nuevamente para sacar la diferencia de pesos con y sin la parafina y obtener el peso exacto de cada muestra, ver figura 7.

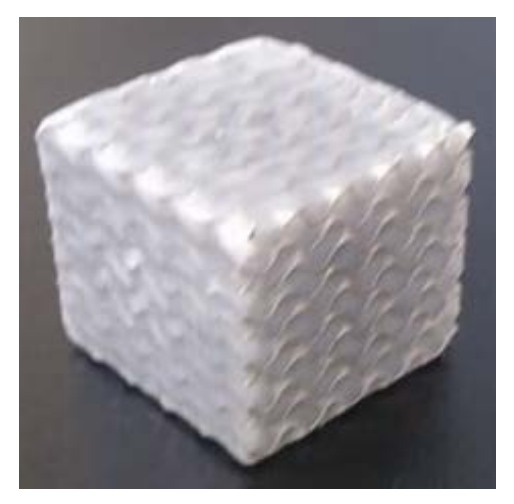

Figura 7 Muestra rellena de parafina.

Por su parte, las pruebas o ensayos de compresión se realizaron en una máquina universal Shimadzu con una celda de carga de 1000 kN y una velocidad de 0.5 mm/s, de acuerdo a la norma ISO 13314. En la figura 8 se puede observar el desplazamiento que sufre el giróide al ser comprimido y su forma al final de la prueba.

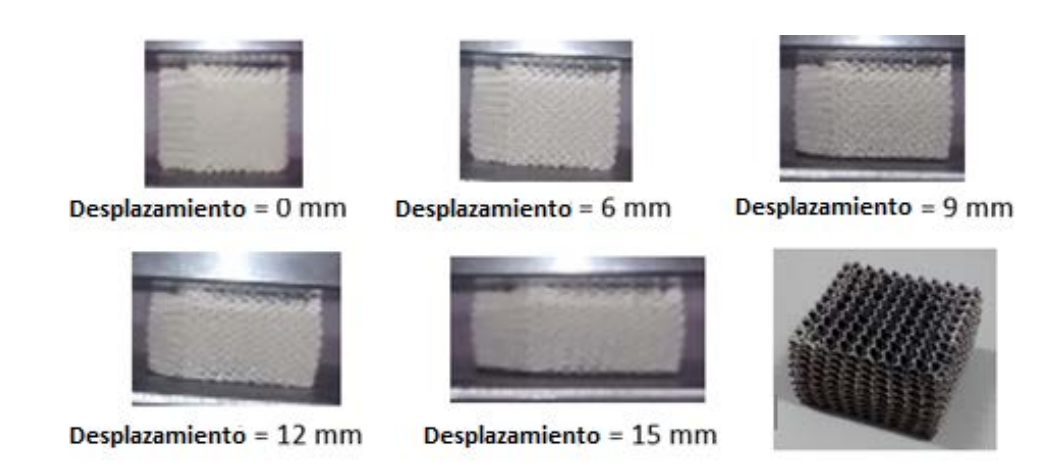

Figura 8 Ensayo de compresión a un giróide simple.

### **3. Resultados**

#### **Diseño del giroide**

El diseño del giróide se llevó a acabo de manera exitosa mediante el software Matlab con la utilización de la ecuación 1 para el giróide simple y la ecuación 2 para el giróide doble, con su correspondiente creación de código para cada uno.

$$
F = \cos(x) \, \text{sen}(y) + \cos(y) \, \text{sen}(z) + \cos(z) \, \text{sen}(x) - t \tag{1}
$$

$$
F = [\cos(x) \text{ sen}(y) + \cos(y) \text{ sen}(z) + \cos(z) \text{ sen}(x)]^2 - t^2
$$
 (2)

El resultado obtenido en Matlab se puede ver a continuación en la figura 9.

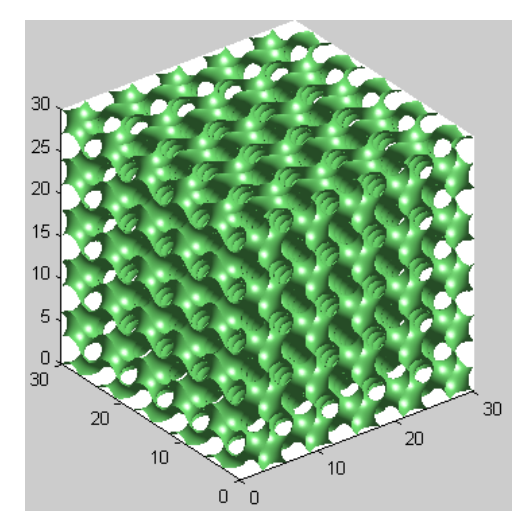

Figura 9 Giróide Doble en Matlab.

#### **Fabricación de los giróides y pruebas**

La máquina que se utilizó para fabricar los giróides fue una EOS M280 (ver figura 10), esta máquina cuenta con la tecnología Direct Metal Laser Sintering (DMLS), las muestras fueron fabricadas usando los parámetros estándar de EOS para acero inoxidable 17-4. La figura 11 muestra el láser en una de las capas de un giróide doble.

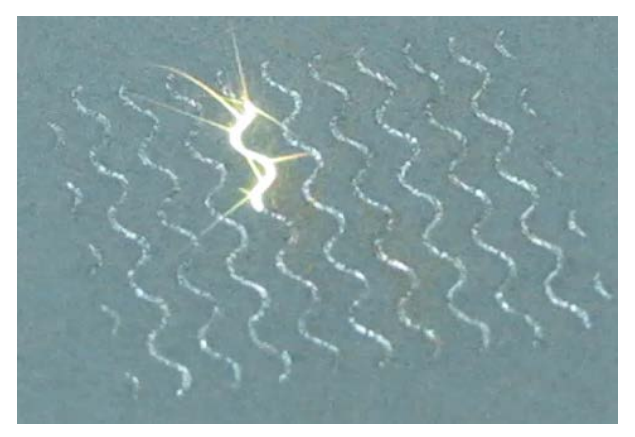

Figura 10 Máquina EOS M280.

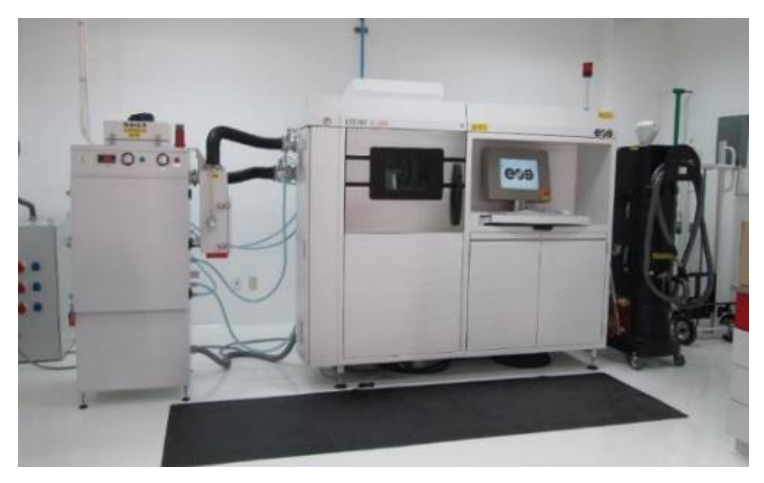

Figura 11 Láser fabricando giróide doble.

La tabla 1 muestra los resultados de las mediciones teóricas y experimentales de los giróides dobles para diferente espesor de pared *t*, ver figura 12, todos estos giróides se realizaron manteniendo un tamaño de celda de 6 mm.

| <b>Giroide Doble</b><br>(Densidad g/cm <sup>3</sup> ) | Muestra 1 | Muestra 2 | Muestra 3 | Muestra 4 | <b>Medición</b><br>Exp | <b>Fracción</b><br><b>Vol (%)</b> |
|-------------------------------------------------------|-----------|-----------|-----------|-----------|------------------------|-----------------------------------|
| Muestras $(t=0.25)$                                   | 1.17082   | 1.17814   | 1.70509   | 1.77667   | 1.17                   | 14.88                             |
| <b>Muestras</b><br>$(t=0.34)/Cel6$                    | 1.57779   | 1.58258   | 1.571962  | 1.577443  | 1.55                   | 19.72                             |
| Muestras $(t=0.40)$                                   | 1.901769  | 1.90421   | 1.904411  | 1.898332  | 1.86                   | 23.66                             |
| Muestras $(t=0.45)$                                   | 2.061895  | 2.06127   | 2.059848  | 2.065462  | 1.98                   | 25.43                             |

Tabla 1 Giróides Dobles cambio de densidad*.*

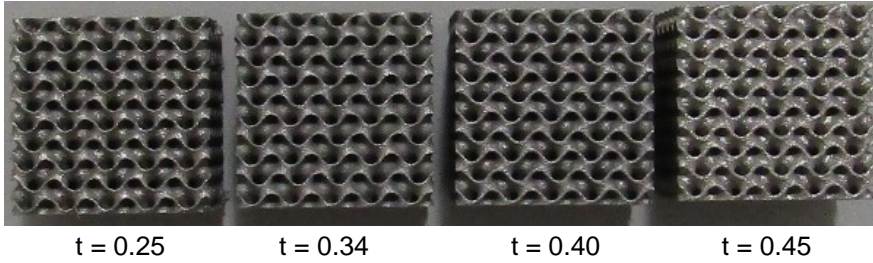

Figura 12 Giróides con diferentes valores de t.

Al mantener el tamaño de celda, la densidad queda en función del parámetro *t*, y de acuerdo a la gráfica de la figura 13 es posible obtener una relación lineal de la densidad en función del parámetro *t*, el cual corresponde a la ecuación 3.

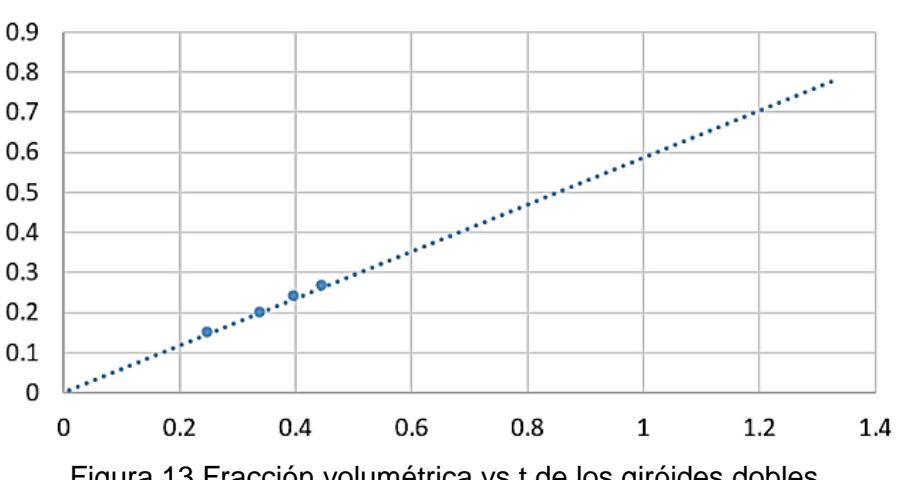

$$
\rho = 0.5846t + 0.0015\tag{3}
$$

Figura 13 Fracción volumétrica vs t de los giróides dobles.

La tabla 2, muestra los resultados de las mediciones teóricas de los giróides simples para diferente valor del parámetro *t* y manteniendo un tamaño de celda de 3 mm.

| <b>Giroide Simple</b><br>(Densidad g/cm <sup>3</sup> ) | Muestra 1 | Muestra 2 | Muestra 3 | Muestra 4 | <b>Medición</b><br>Exp | <b>Fracción</b><br>Vol (%) |
|--------------------------------------------------------|-----------|-----------|-----------|-----------|------------------------|----------------------------|
| Muestras $(t=0.6)$                                     | 1.995149  | 1.98931   | 1.987417  | 1.993589  | 1.99                   | 25.53                      |
| Muestras $(t=0.7)$                                     | 1.705705  | 1.7097    | 1.71257   | 1.711257  | 1.7                    | 21.89                      |
| Muestras $(t=0.85)$                                    | 1.340484  | 1.34122   | 1.346189  | 1.341172  | 1.34                   | 17.2                       |

Tabla 2 Giróides Simples cambio de densidad.

Al mantener un tamaño de celda en el giróide simple, la densidad está dada en función del parámetro t, ver figura 14, y de acuerdo a la gráfica de la figura 15, la densidad es una relación lineal con el parámetro t, de acuerdo a la ecuación 4.

 $\rho = -0.3316t + 0.453$ 

 $(4)$ 

$$
t = 0.60 \qquad t = 0.70 \qquad t = 0.80 \qquad t = 0.85
$$

Figura 14 Giróides simples con diferentes densidades.

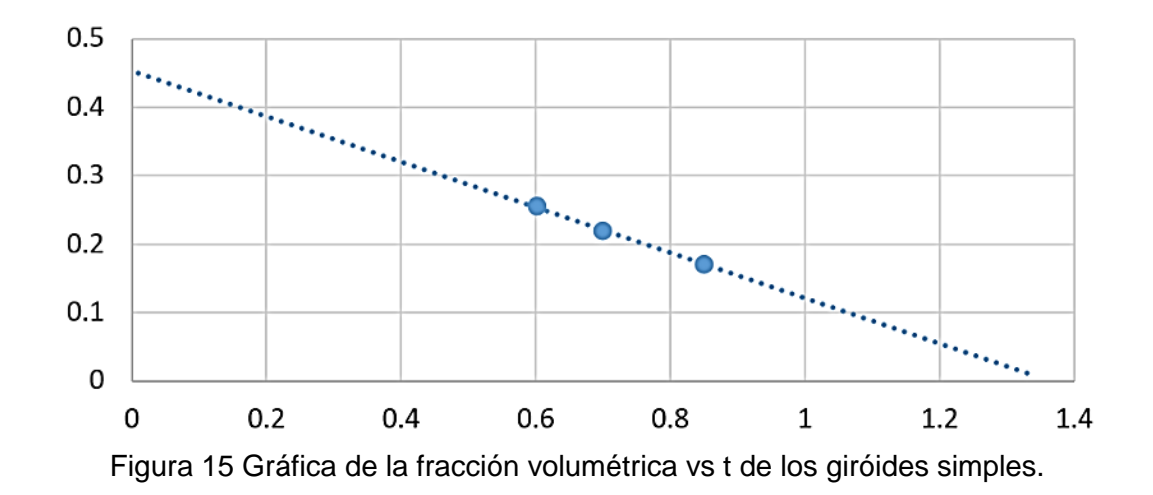

La tabla 3, muestra los resultados de la densidad y fracción volumétrica de los giróides dobles manteniendo el parámetro *t* fijo y variando el tamaño de celda, con el fin de conocer la influencia que tiene el tamaño de celda sobre la densidad de la estructura.

| <b>Giroide Doble</b><br>(Densidad g/cm <sup>3</sup> ) | Muestra 1 | Muestra 2 | Muestra 3 | Muestra 4 | <b>Medición</b><br>Exp | Fracción<br>Vol (%) |
|-------------------------------------------------------|-----------|-----------|-----------|-----------|------------------------|---------------------|
| Muestras (cel4)                                       | 1.810113  | 1.80404   | 1.796563  | 1.796226  | 1.8                    | 23.1                |
| Muestras (cel5)                                       | 1.563776  | 1.57099   | 1.555074  | 1.56258   | 1.56                   | 20.02               |
| Muestras (cel6)                                       | 1.901769  | 1.90421   | 1.904411  | 1.898332  | 1.9                    | 24.39               |
| Muestras (cel7)                                       | 1.519163  | 1.50951   | 1.556194  | 1.547664  | 1.53                   | 19.65               |

Tabla 3 Giróides Dobles cambio del tamaño de celda.

Por último, se realizaron pruebas de compresión en algunas muestras en diferentes direcciones, X, Y, Z para el giróide simple y Z, Y para el giróide doble (tablas 4 y 5 respectivamente), obteniendo las gráficas que se ilustran en las figuras 16 y 17.

Giroide simple  $M1$  Eje (z)  $M2$  Eje (x)  $M3$  Eje (y) No. de celdas 10 10 10 10 Altura (mm) 30.28 29.99 29.99 Ancho (mm) 29.99 30.29 30.3 Longitud (mm)  $\begin{array}{|c|c|c|c|c|} \hline \end{array}$  30.06 30.01 30.05 Masa (g)  $35.5$   $35.36$  35.25 Densidad (g/cm<sup>3</sup>) 1.29 1.29 1.29 Frac. Vol. (%) | 16.62 | 16.62 | 16.55 E (Gpa)  $0.412$  0.407 0.424 Esf. de comp.  $(Gpa)$  0.02 0.021 0.022

Tabla 4 Características muestras giróide simple.

Tabla 5 Características muestras giróide doble.

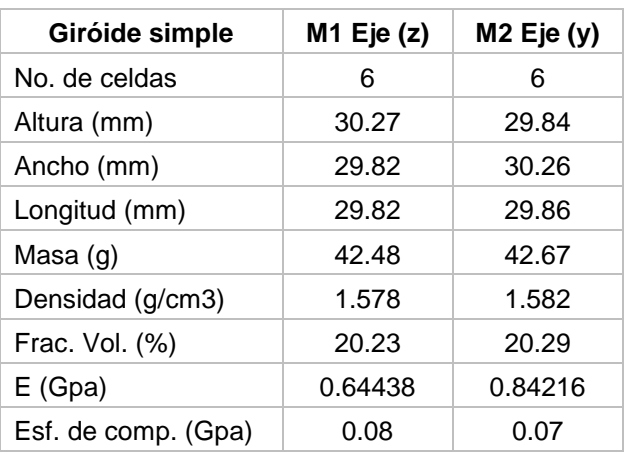

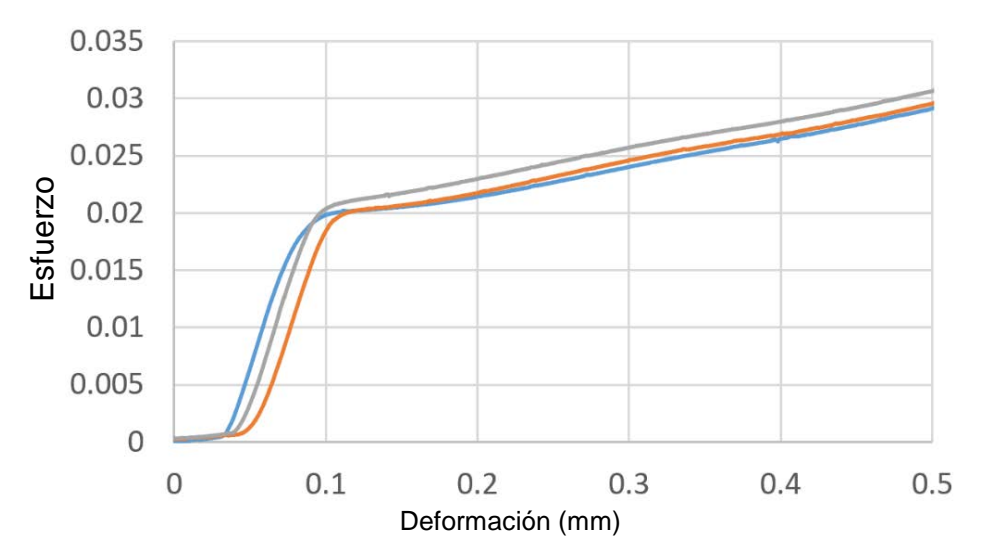

Figura 16 Esfuerzo vs deformación del ensayo de compresión para giróide simple.

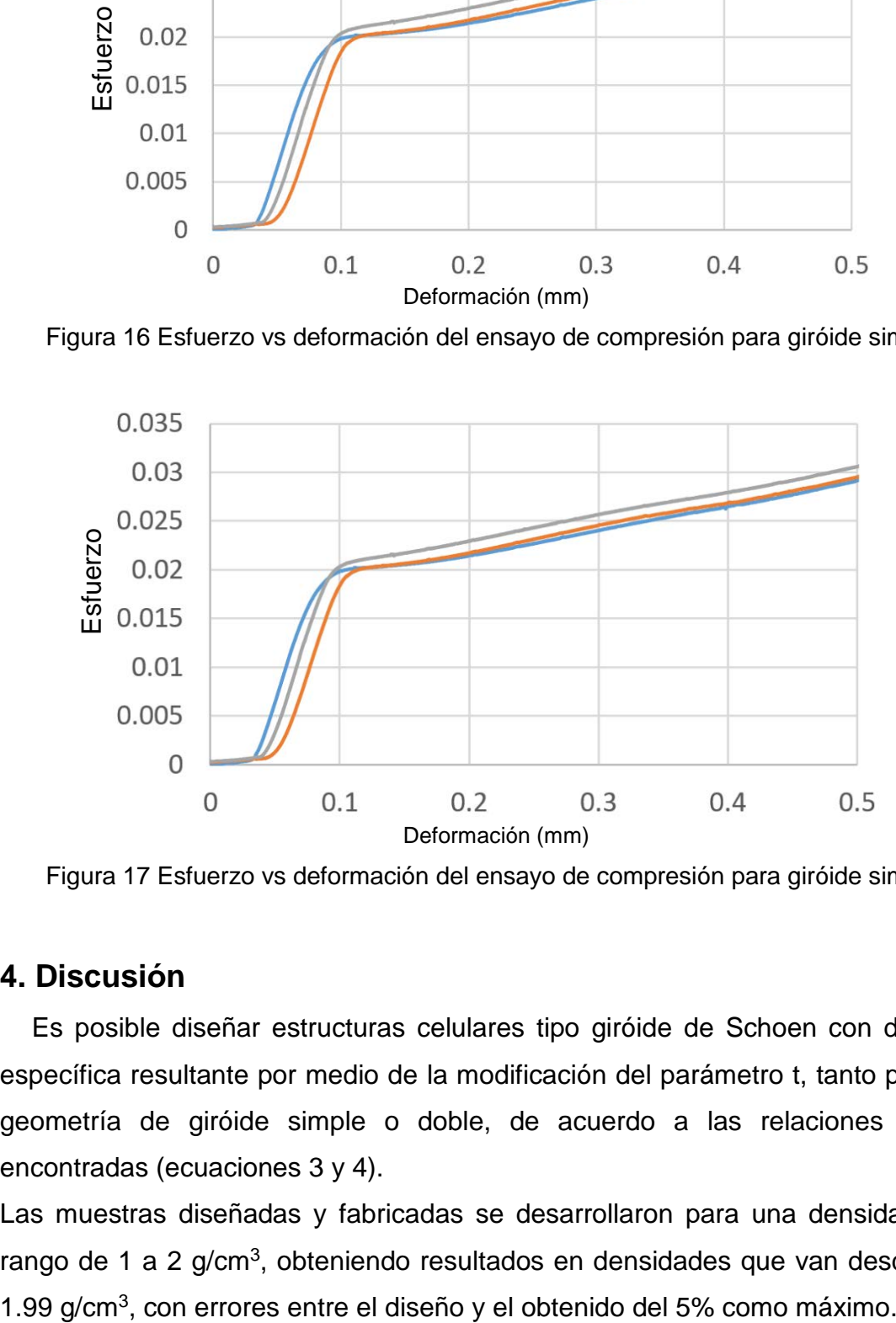

Figura 17 Esfuerzo vs deformación del ensayo de compresión para giróide simple.

## **4. Discusión**

Es posible diseñar estructuras celulares tipo giróide de Schoen con densidad específica resultante por medio de la modificación del parámetro t, tanto para una geometría de giróide simple o doble, de acuerdo a las relaciones lineales encontradas (ecuaciones 3 y 4).

Las muestras diseñadas y fabricadas se desarrollaron para una densidad en el rango de 1 a 2 g/cm3, obteniendo resultados en densidades que van desde 1.1 a

La fracción volumétrica de las muestras diseñadas y fabricadas varió entre 14.88 y hasta el 25.6%, valores que se encuentran dentro del rango de las estructuras celulares reportadas en la literatura empleando la geometría del giróide como referencia.

Para el caso de las muestras ensayadas a compresión los resultados indican que se está dentro del rango del módulo de elasticidad del hueso trabecular al arrojar resultados entre 400 y 850 MPa.

El giróide simple fue ensayado en los 3 ejes coordenados X, Y, Z, correspondiendo el eje Z a la dirección de fabricación, el resultado indica que la variación en dirección del módulo de Young no sobrepasó el 4%, lo que nos indica que es prácticamente el mismo en las 3 direcciones.

En el giróide doble se presentó diferencia en cuando a la dirección de la prueba de ensayo del 23.5%, siendo el módulo de Young más grande en la dirección diferente a la de fabricación.

### **5. Bibliografía y Referencias**

- [1] E. Cherriére, S. Terrazzoni, C. Pittet, Ph. Mordasini, M. Dutoit, J. Lemaitre, Ph. Zysset, Biomaterials 22 (2001) 2937-2945.
- [2] H. U. Zwicker, H. J. Schmid, Eng. Med. 2 (1976) 257-272.
- [3] L. J. Gibson, M.F. Ashby. Cellular Solids, Structure and properties. Second edition. Cambridge University Press. 1997.
- [4] X. Y., Cheng, S.J. Li, L.E. Murr, Z. B. Zhang, Y. L. Hao, R. Yang, F. Medina, R. B. Wicker, J. Mech. B. Biom. Mat. 16 (2012) 153-162.
- [5] A. A., Izhar, PhD Thesis. The University of Waikato. November 2014.
- [6] A. Y. Hussein, PhD Thesis. University of Exeter. November 2013.